## Dynamic Memory Management

# Goals of this Lecture

- Help you learn about:
  - Dynamic memory management techniques
    - Garbage collection by the run-time system (Java)
    - Manual deallocation by the programmer (C, C++)
  - Design decisions for the "K&R" heap manager implementation
    - Circular linked-list of free blocks with a "first fit" allocation
    - Coalescing of adjacent blocks to create larger blocks

# Part 1: What do malloc() and free() do?

# Memory Layout: Heap

```
char* string = "hello";
                                   Text
int iSize;
                                  RoData
char* f()
                                   Data
                                   BSS
    char* p;
                                   Heap
    scanf("%d", &iSize);
    p = malloc(iSize);
    return p;
```

Stack

Needed when required memory size is not known before the program runs

# Allocating & Deallocating Memory

- Dynamically *allocating* memory
  - Programmer explicitly requests space in memory
  - Space is allocated dynamically on the heap
  - E.g., using "malloc" in C, and "new" in Java/C++
- Dynamically *deallocating* memory
  - Must reclaim or recycle memory that is never used again
  - To avoid (eventually) running out of memory
- "Garbage"
  - Allocated block in heap that will not be accessed again
  - Can be reclaimed for later use by the program

# Option #1: Garbage Collection

- Run-time system does garbage collection (Java)
  - Automatically determines objects that can't be accessed
  - And then reclaims the resources used by these objects

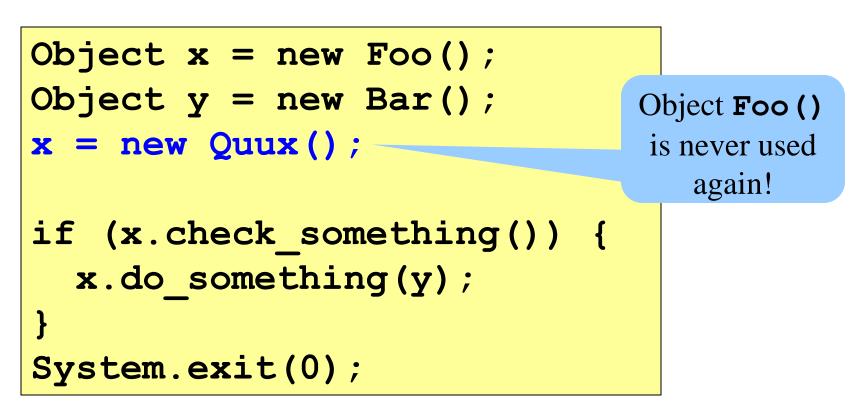

# Challenges of Garbage Collection

- Detecting the garbage is not always easy
  - "if (complex\_function(y)) x = Quux();"
  - Run-time system cannot collect all of the garbage
- Detecting the garbage introduces overhead
  - Keeping track of references to objects (e.g., counter)
  - Scanning through accessible objects to identify garbage
  - Sometimes walking through a large amount of memory
- Cleaning the garbage leads to bursty delays
  - E.g., periodic scans of the objects to hunt for garbage
  - Leading to unpredictable "freeze" of the running program
  - Very problematic for real-time applications
  - … though good run-time systems avoid long freezes

# Option #2: Manual Deallocation

- *Programmer* deallocates the memory (C and C++)
  - Manually determines which objects can't be accessed
  - And then explicitly returns the resources to the heap
  - E.g., using "free" in C or "delete" in C++
- Advantages
  - Lower overhead
  - No unexpected "pauses"
  - More efficient use of memory
- Disadvantages
  - More complex for the programmer
  - Subtle memory-related bugs
  - Security vulnerabilities in the (buggy) code

#### Manual Deallocation Can Lead to Bugs

- Dangling pointers
  - Programmer frees a region of memory
  - ... but still has a pointer to it
  - Dereferencing pointer reads or writes *nonsense* values

```
int main(void) {
    char *p;
    p = malloc(10);
    ...
    free(p);
    ...
    putchar(*p);
}
```

May print nonsense character.

### Manual Deallocation Can Lead to Bugs

- Memory leak
  - Programmer neglects to free unused region of memory
  - So, the space can never be allocated again
  - Eventually may consume all of the available memory

```
void f(void) {
    char *s;
    s = malloc(50);
    return;
}
int main(void) {
    while (1) f();
    return 0;
}
```

Eventually, malloc() returns NULL

#### Manual Deallocation Can Lead to Bugs

#### Double free

- Programmer mistakenly frees a region more than once
- Leading to corruption of the heap data structure
- ... or premature destruction of a different object

```
int main(void) {
    char *p, *q;
    p = malloc(10);
...
    free(p);
    q = malloc(10);
    free(p);
...
```

Might free the space allocated to **q**!

## malloc() and free() Challenges

- malloc() may ask for arbitrary number of bytes
- Memory may be allocated & freed in different order
- Cannot reorder requests to improve performance

```
char *p1 = malloc(3);
char *p2 = malloc(1);
char *p3 = malloc(4);
free(p2);
char *p4 = malloc(6);
free(p3);
char *p5 = malloc(2);
free(p1);
free(p4);
free(p5);
```

```
#include <stdlib.h>
void *malloc(size t size);
void free(void *ptr);
                                   Heap
                             p1 →
 char *p1 = malloc(3);
 char *p2 = malloc(1);
 char *p3 = malloc(4);
 free(p2);
                                                 Heap
 char *p4 = malloc(6);
 free(p3);
 char *p5 = malloc(2);
 free(p1);
 free(p4);
 free (p5);
                                                 Stack
```

0xfffffff

10

```
#include <stdlib.h>
void *malloc(size t size);
void free(void *ptr);
                                   Heap
 char *p1 = malloc(3);
char *p2 = malloc(1);
                             p2→
 char *p3 = malloc(4);
 free(p2);
                                                Heap
 char *p4 = malloc(6);
 free(p3);
 char *p5 = malloc(2);
 free(p1);
 free(p4);
 free (p5);
                                                Stack
```

0xffffffff

```
#include <stdlib.h>
void *malloc(size t size);
void free(void *ptr);
                                     Heap
                                p1-
 char *p1 = malloc(3);
 char *p2 = malloc(1);
                                p2-
p3<sup>-</sup>
 char *p3 = malloc(4);
 free(p2);
                                                    Heap
 char *p4 = malloc(6);
 free(p3);
 char *p5 = malloc(2);
 free(p1);
 free(p4);
 free (p5);
                                                    Stack
```

0xfffffff

```
#include <stdlib.h>
void *malloc(size t size);
void free(void *ptr);
                                     Heap
                               p1-
 char *p1 = malloc(3);
 char *p2 = malloc(1);
                               p2-
p3<sup>-</sup>
 char *p3 = malloc(4);
free(p2);
 char *p4 = malloc(6);
 free(p3);
 char *p5 = malloc(2);
 free(p1);
 free(p4);
 free (p5);
```

10

Heap

Stack

0xffffffff

```
#include <stdlib.h>
void *malloc(size t size);
void free(void *ptr);
                              p1 -
 char *p1 = malloc(3);
 char *p2 = malloc(1);
                              p2-
 char *p3 = malloc(4);
 free(p2);
char *p4 = malloc(6);
                              p4-
 free(p3);
 char *p5 = malloc(2);
 free(p1);
 free(p4);
 free (p5);
```

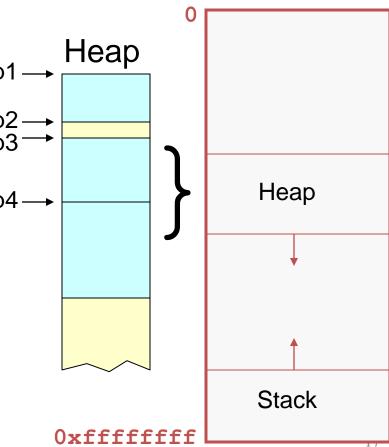

```
#include <stdlib.h>
void *malloc(size t size);
void free(void *ptr);
                              p1 -
 char *p1 = malloc(3);
 char *p2 = malloc(1);
                              p2
 char *p3 = malloc(4);
 free(p2);
                              p4-
 char *p4 = malloc(6);
 free(p3);
 char *p5 = malloc(2);
 free(p1);
 free(p4);
 free (p5);
```

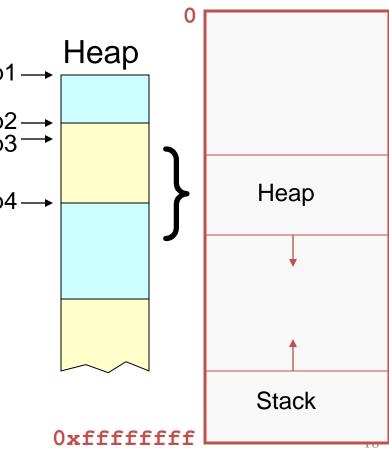

```
#include <stdlib.h>
void *malloc(size t size);
void free(void *ptr);
                                   Heap
                              p1—
 char *p1 = malloc(3);
 char *p2 = malloc(1);
                           p5, p2-
 char *p3 = malloc(4);
 free(p2);
                                                  Heap
 char *p4 = malloc(6);
                              p4-
 free (p3);
 char *p5 = malloc(2);
 free(p1);
 free(p4);
 free (p5);
                                                 Stack
```

0xffffffff

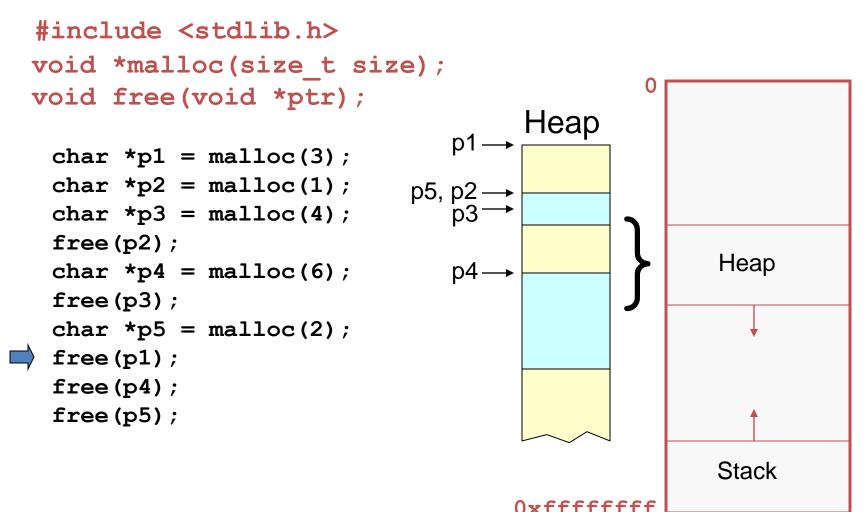

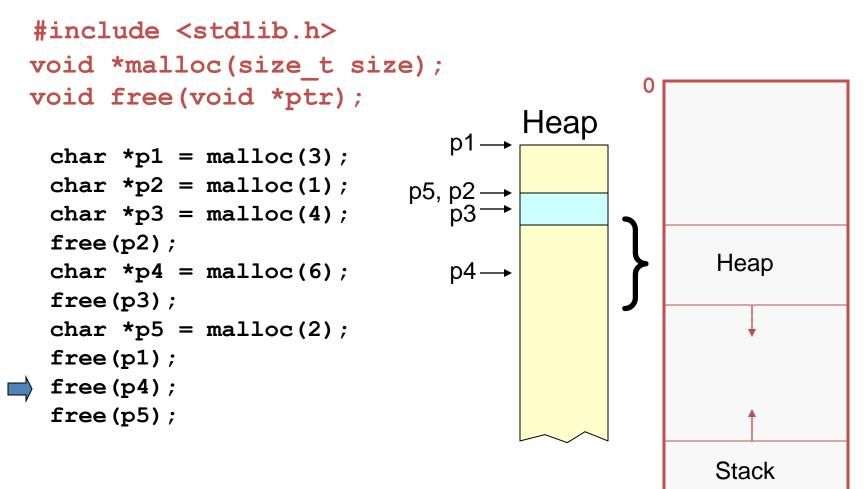

0xfffffff

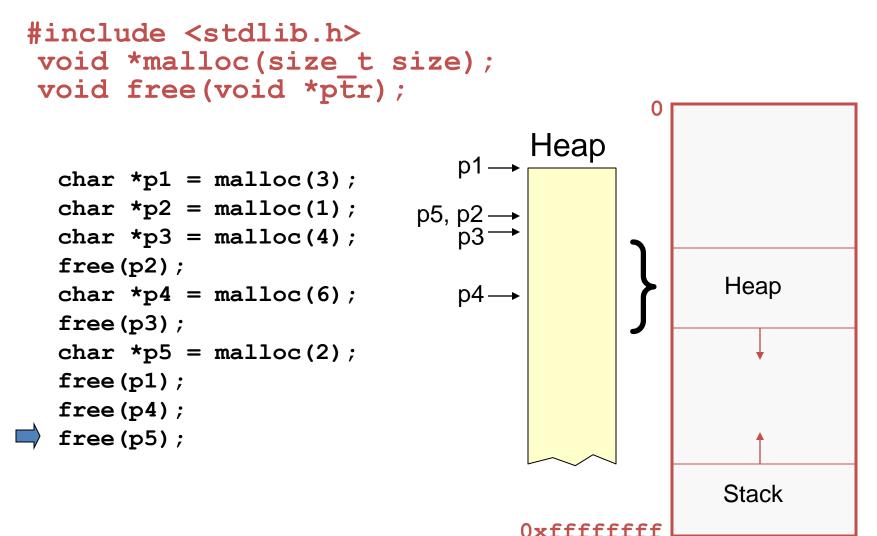

## Part 2: How do malloc() and free() work?

## The Program Break

#### The program break marks the boundary between heap and stack 00000000 Heap Heap Stack FFFFFFFF

# Initially, stack has maximum size 00000000 program break Stack FFFFFFF

# Acquiring Heap Memory

- Q: How does malloc () acquire heap memory?
- A: Moves the program break downward via sbrk() or brk() system call

#### void \*sbrk(intptr\_t increment);

• Increment the program break by the specified amount. Calling the function with an increment of 0 returns the current location of the program break. Return the ptr to the previous program break if successful and -1 otherwise.

#### int brk(void \*newBreak);

• Move the program break to the specified address. Return 0 if successful and -1 otherwise.

# Using Heap Memory

- Q: Having acquired heap memory, how do malloc() and free() manipulate it?
- A: Topic of much research; an introduction...

# Goals for malloc() and free()

- Maximizing throughput
  - Maximize number of requests completed per unit time
  - Need both malloc() and free() to be fast
- Maximizing memory utilization
  - Minimize the amount of wasted memory
  - Need to minimize size of data structures
- Strawman #1: free() does nothing
   Good throughput, but poor memory utilization
- Strawman #2: malloc() finds the "best fit"
  - Good memory utilization, but poor throughput

# Keeping Track of Free Blocks

- Maintain a list of free blocks of memory
  - Allocate memory from one of the blocks in the free list
  - Deallocate memory by returning the block to the free list
  - When necessary, call sbrk() to ask OS for additional memory, and create a new large block
- Design questions
  - How to keep track of the free blocks in memory?
  - How to choose an appropriate free block to allocate?
  - What to do with the left-over space in a free block?
  - What to do with a block that has just been freed?

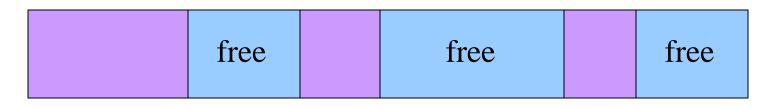

# Need to Minimize Fragmentation

- Internal fragmentation
  - Allocated block is larger than malloc() requested
  - E.g., malloc() imposes a minimum size (e.g., 64 bytes)

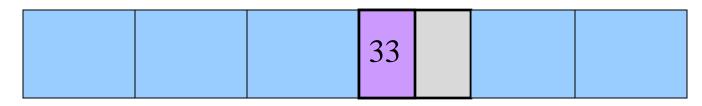

- External fragmentation
  - Enough free memory exists, but no block is big enough
  - E.g., malloc() asks for 128 contiguous bytes

| 64 | 64 | 64 |
|----|----|----|
|----|----|----|

# Simple "K&R-Like" Approach

- Memory allocated in multiples of a base size – E.g., 16 bytes, 32 bytes, 48 bytes, ...
- Linked list of free blocks
  - malloc() and free() walk through the list to allocate and deallocate
- malloc() allocates the *first* big-enough block
   To avoid sequencing further through the list
- malloc() splits the free block
  - To allocate what is needed, and leave the rest available
- Linked list is *circular* 
  - To be able to continue where you left off
- Linked list in the order the blocks appear in memory
  - To be able to "coalesce" neighboring free blocks

### Allocate Memory in Multiples of Base Size

- Allocate memory in multiples of a base size
  - Avoid maintaining very tiny free blocks
  - Align memory on size of largest data type (e.g., double)
- Requested size is "rounded up"
  - Allocation in units of base\_size
  - Round: (nbytes+base\_size-1)/base\_size
- Example:
  - Suppose nbytes is 37
  - And base\_size is 16 bytes
  - Then (37 + 16 1)/16 is 52/16 which rounds down to 3

# Linked List of Free Blocks

Linked list of free blocks

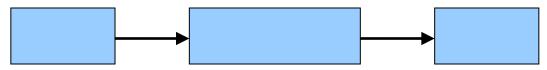

• malloc() allocates a big-enough block

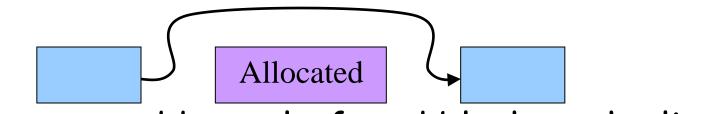

• free() adds newly-freed block to the list

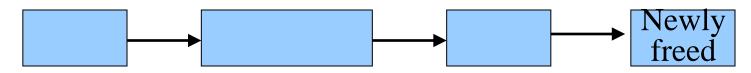

# "First-Fit" Allocation

- Handling a request for memory (e.g., malloc())
  - Find a free block that satisfies the request
  - Must have a "size" that is big enough, or bigger
- Simplest approach: first fit
  - Sequence through the linked list
  - Stop upon encountering a "big enough" free block
- Example: request for 64 bytes
  - First-fit algorithm stops at the 128-byte block

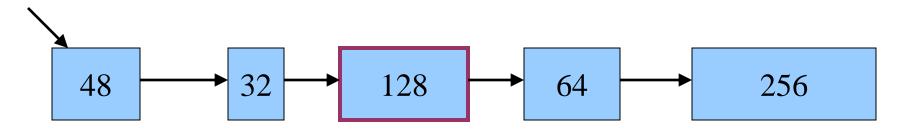

# Splitting an Oversized Free Block

- Simple case: perfect fit
  - malloc() asks for 128 bytes, free block has 128 bytes
  - Simply remove the free block from the list

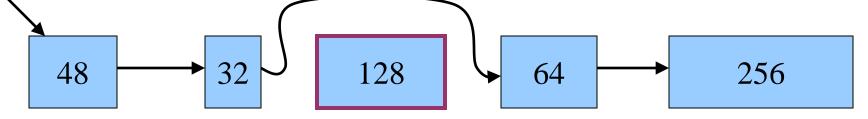

Complex case: splitting the block

 malloc() asks for 64 bytes, free block has 128 bytes
 48 32 64 64 64 256
 64

# Circular Linked List of Free Blocks

- Advantages of making free list a circular list
  - Any element in the list can be the beginning
  - Don't have to handle the "end" of the list as special
- Performance optimization
  - Make the head be where last block was found
  - More likely to find "big enough" blocks later in the new head

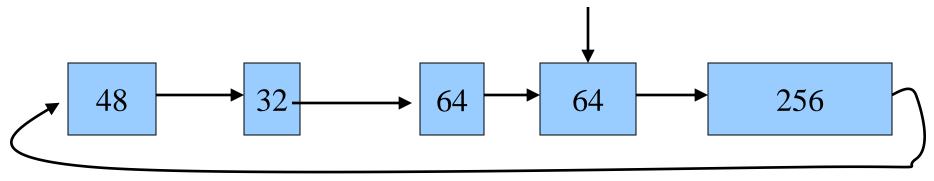

# Maintaining Free Blocks in Order

- Keep list in order of increasing addresses
   Makes it easier to coalesce adjacent free blocks
- Though, makes calls to free() more expensive
   Need to insert the newly-freed block in the right

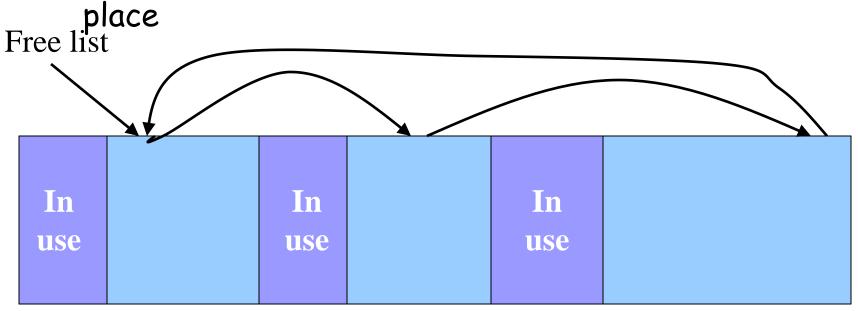

# Coalescing Adjacent Free Blocks

- When inserting a block in the free list
  - "Look left" and "look right" for neighboring free blocks
     In In "Left" In "Right"

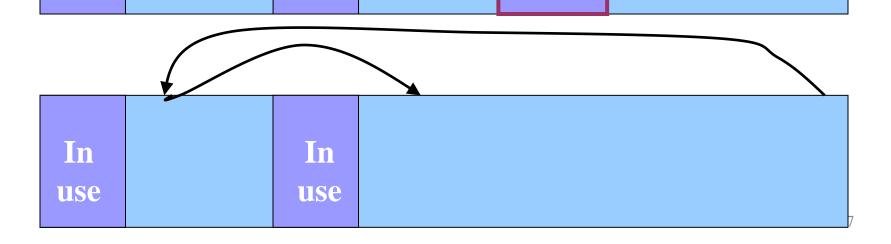

# Conclusion

- Elegant simplicity of K&R malloc() and free()
  - Simple header with pointer and size in each free block
  - Simple circular linked list of free blocks
  - Relatively small amount of code (~25 lines each)
- Limitations of K&R functions in terms of efficiency
  - malloc() requires scanning the free list
    - To find the first free block that is big enough
  - free() requires scanning the free list
    - To find the location to insert the to-be-freed block